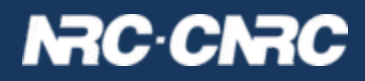

# TAP-1.1 review

**Patrick Dowler Canadian Astronomy Data Centre**

**Data Access Layer - Wed May 15**

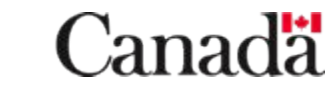

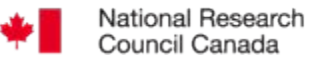

Conseil national de recherches Canada

- things were removed
- clarifications were made
- datatype mapping changes
- other tap\_schema changes
- VOSI and UWS related changes
- TAP, Authentication, and Authorization

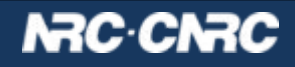

- things were removed
	- − all mention of PQL, including examples
	- − REQUEST parameter, including examples
	- − VERSION parameter
- clarifications
	- QUERY parameter can be re-used for other values of LANG
	- − defer to other standards (ADQL, DALI, TapRegExt)
		- required vs optional ADQL geometric functions
		- datatype support and formats
	- − interaction between MAXREC parameter and use of TOP within the query (ADQL)
	- − use of delimited identifiers, including "size" in tap\_schema
	- − valid table names for UPLOAD
	- − multiple UPLOAD(s) accumulate

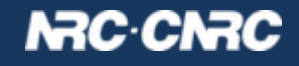

- datatype mapping
	- − added **arraysize** and **xtype** to tap\_schema.columns
	- − enables consistent use of VOTable+DALI type system: **<datatype,arraysize,xtype>**
	- nemoved suggested/explicit mapping of TAP to RDBMS types (now: implementation detail)
- other tap schema changes
	- − added **schema\_index**, **table\_index**, **column\_index** to tap\_schema
	- − enables service-recommended presentation order

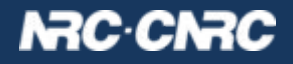

- UWS related changes
	- − async implements UWS-1.1 or later
	- − examples include use of blocking WAIT

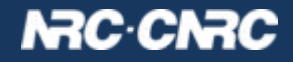

- VOSI related changes
	- tables implements VOSI-tables-1.1 or later
	- − availability resource decoupled from TAP base URL (DALI)
	- − prefer a single interface for TAP capability
		- accessURL (mirrorURL) is the base URL
		- 0..\* securityMethod that co-exist on that URL
		- this usage is consistent with SSO-2.0
		- proven to be implementable
- **previously**: VOSI-capabilities described the way a provider deployed their service (flexibility)
- **now**: we are saying saying more about how they deploy their service (more restricted)
- TBD: multiple interfaces: forbidden? discouraged? allowed?

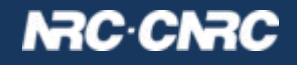

<capability standardID="ivo://ivoa.net/std/TAP">

```
 <interface xsi:type="vs:ParamHTTP" role="std" version="1.1">
```
<accessURL use="base"> https://example.net/srv </accessURL>

 <!-- anonymous or cookie or client certificate --> <securityMethod/> <securityMethod standardID="ivo://ivoa.net/sso#cookie"/> <securityMethod standardID="ivo://ivoa.net/sso#tls-with-certificate"/>

</interface>

</capability>

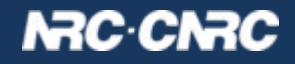

- TAP & Authentication
	- − CADC operates all services (VO and custom) supporting both anonymous and authenticate access > 10 years
	- − we have supported up to 5 different authentication methods
	- − have tested that common web servers/front-ends can be configured to support multiple\* optional authentication methods on a single URL: apache, tomcat, nginx, haproxy
	- − SSO-2.0 states that username-password auth is to be used to "login to a session" aka "acquire a token" and not for direct access
- **● current gap: where to get the credentials?**
	- − client certificate: a valid CA (not all issuers in default ca-bundle)
	- − token? TBD
	- − BUT: authentication has wider scope and is loosely coupled

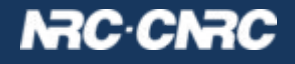

- TAP & Authorization experience at CADC
	- minimal: authenticating gives authorization to see your own jobs (UWS job listing)
	- − YouCat (unregistered prototype):
		- table-level owner and group permissions
		- anon can only see public tables
		- authorized to see public & non-public tables
	- − archive storage system (unregistered):
		- row level permissions: based on rules
		- anon can query tap\_schema
		- query result limited by modifying  $ADQL \rightarrow SQL$
	- archive metadata service (unregistered):
		- service-level group permissions
		- no anon access

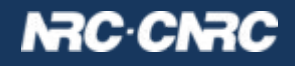

- TAP & Authorization at CADC
	- − CAOM allows one to specify public/proprietary metadata & data
	- primary (CAOM) TAP service (registered):
		- row-level public and group permissions
		- query results limited by modifying  $ADQL \rightarrow SQL$
- what is authorized varies
- results can be subtle
- our experience in other services
	- permission grants live with the resources they protect
	- help users / self-serve: expose the permissions that are in effect via service API (VOSpace: yes - TAP: working on it)

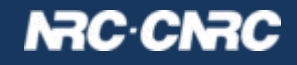